## **HOW TO ACCESS STUDENT EMAILS**

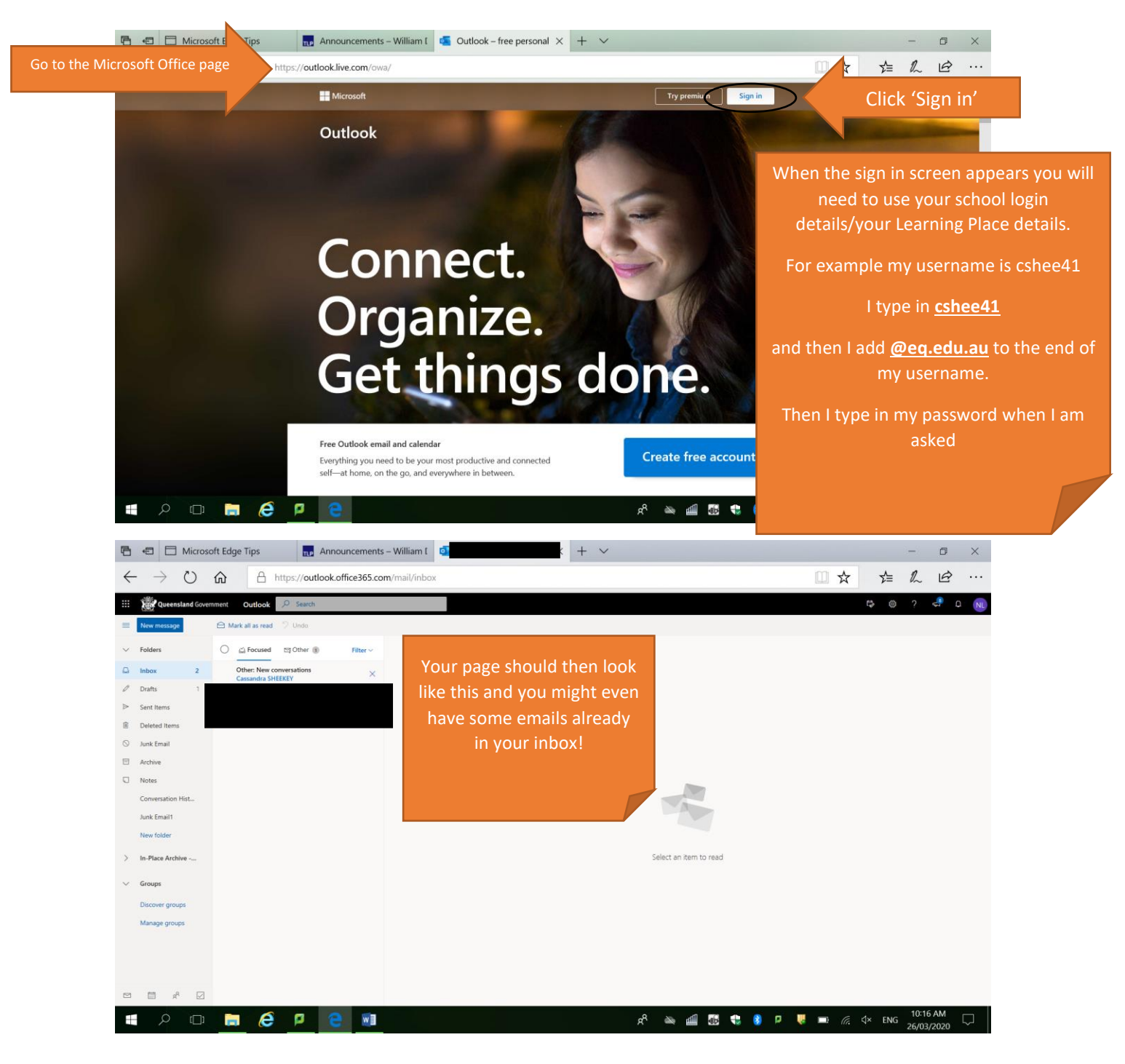